Exercises Class # 8

Master Programme in Mathematical Finance 1 st Semester 2018/2019 ISEG - UL

Sara Lopes { }

## **Overview**

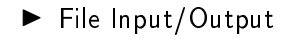

Bibliography:

▶ Stroustrup, Bjarne, Programming Principles and Practice Using C++, Second Edition, Addison-Wesley, 2014.

## <span id="page-2-0"></span>File Input/Output

Reading and writing in files using fstream is the same as using cin and cout but now we have an object file associated.

```
# include <fstream >
ifstream ident (" xxx.txt");
ofstream ident (" xxx.txt", ios_ base :: openmode );
```
openmode :

- $\triangleright$  out (by omission): If the file doesn't exist it creates one. If it exists, the file is deleted and a new one is created.
- $\blacktriangleright$  app: If the file doesn't exist it creates one. If it exists, writes in the end of the file.

```
# include " std_lib_facilities .h"
int main ()
{
     string data ;
     ifstream in ;
     in.open ("file1.txt");
     if(in.fail())cout << "Failed<sub>"</sub>file1.txt" << endl;
          return 1;
              }
     ofstream out ;
     out.open ("file2.txt");
     if(out , fail()}{
          cout << "Failed<sub>11</sub>file2.txt" << endl;
          return 1;
               }
     getline ( in , data );
     out < < data < < endl ;
     return 0;
```

```
# include " std_lib_facilities .h"
int main ()
{
    string data ;
    ifstream in ;
    in.open("file1.txt");
    if(in.fail())cout << "Failedufile1.txt" << endl;
         return 1;
             }
 while (!in.eof())double a;
         in \rightarrow a;cout <<a;
    }
}
```
1. Consider the file data txt. Write a program to read the data and store the information in a vector.

2. Using the vector of the previous exercise, write a program to write in another file some descriptive statistics ( number of observations, mean, standard deviation,...).